**Html5 Builder [Documentation](http://thedocs2015.ozracingcorp.com/go.php?q=Html5 Builder Documentation Pdf) Pdf** >[>>>CLICK](http://thedocs2015.ozracingcorp.com/go.php?q=Html5 Builder Documentation Pdf) HERE<<<

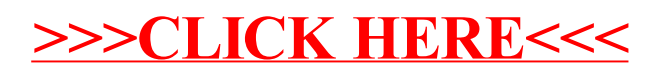